Scheda di Riferimento

**RStudio IDE** 

ulteriori informazioni su [www.rstudio.com](http://www.rstudio.com)

Studio

L'IDE di RStudio è un ambiente di sviluppo integrato in R distribuito in tre versioni

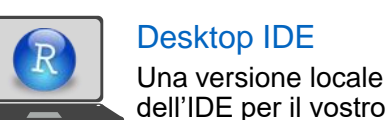

desktop

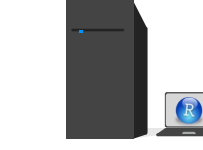

Server Open Source per grandi sistemi di elaborazione e ad accesso remoto

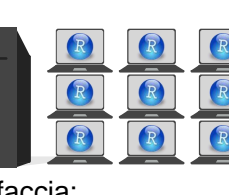

Server Professionale

per team che condividono grandi sistemi di elaborazione, grandi quantità di dati, e un ambiente di collaborazione uniforme

Tutte le versioni sono disponibili su [www.rstudio.com.](http://www.rstudio.com) Ogni versione fornisce la stessa interfaccia:

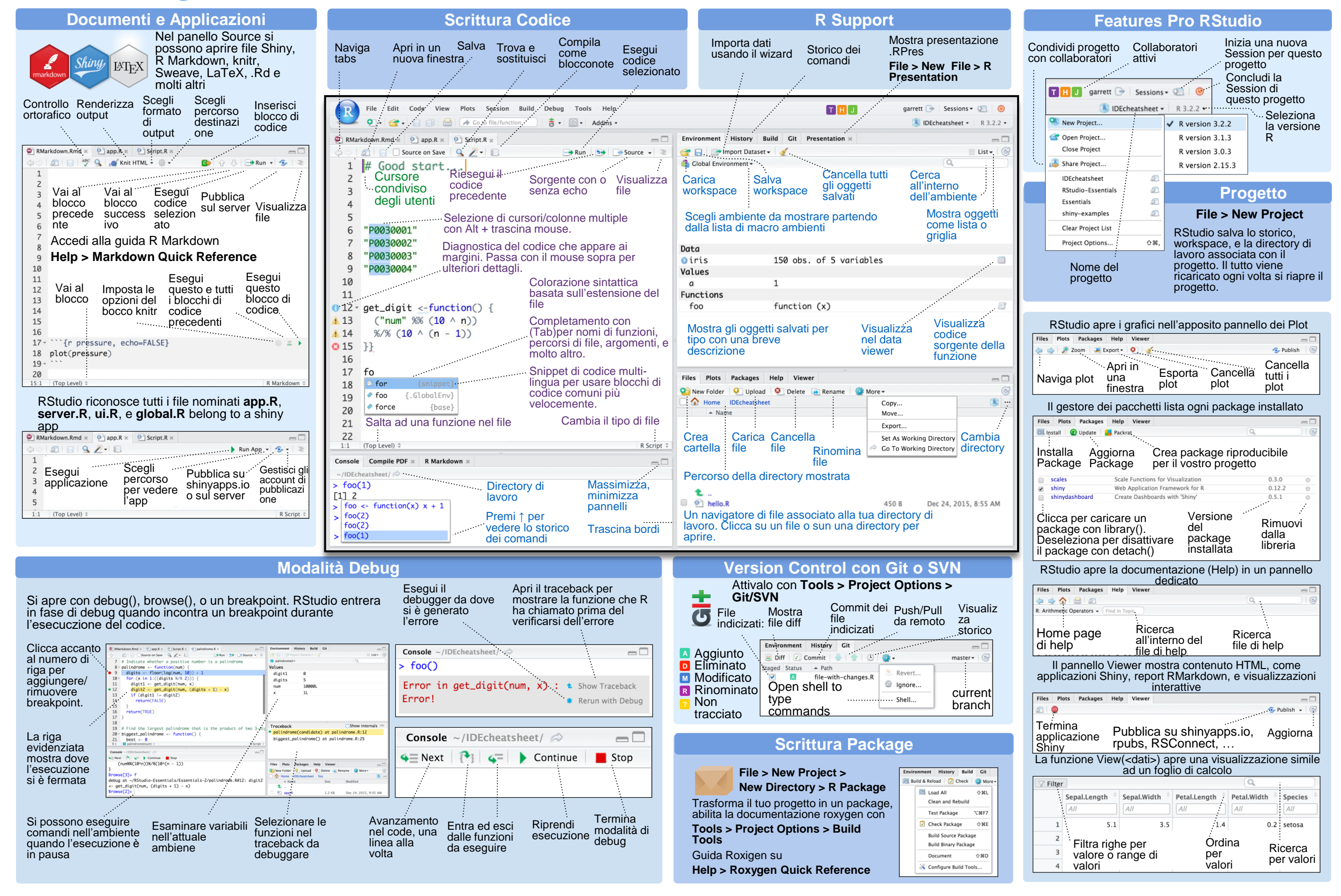

Tradotto da Angelo SALATINO • aasalatino@gmail.com • [http://salatino.org](http://salatino.org/)

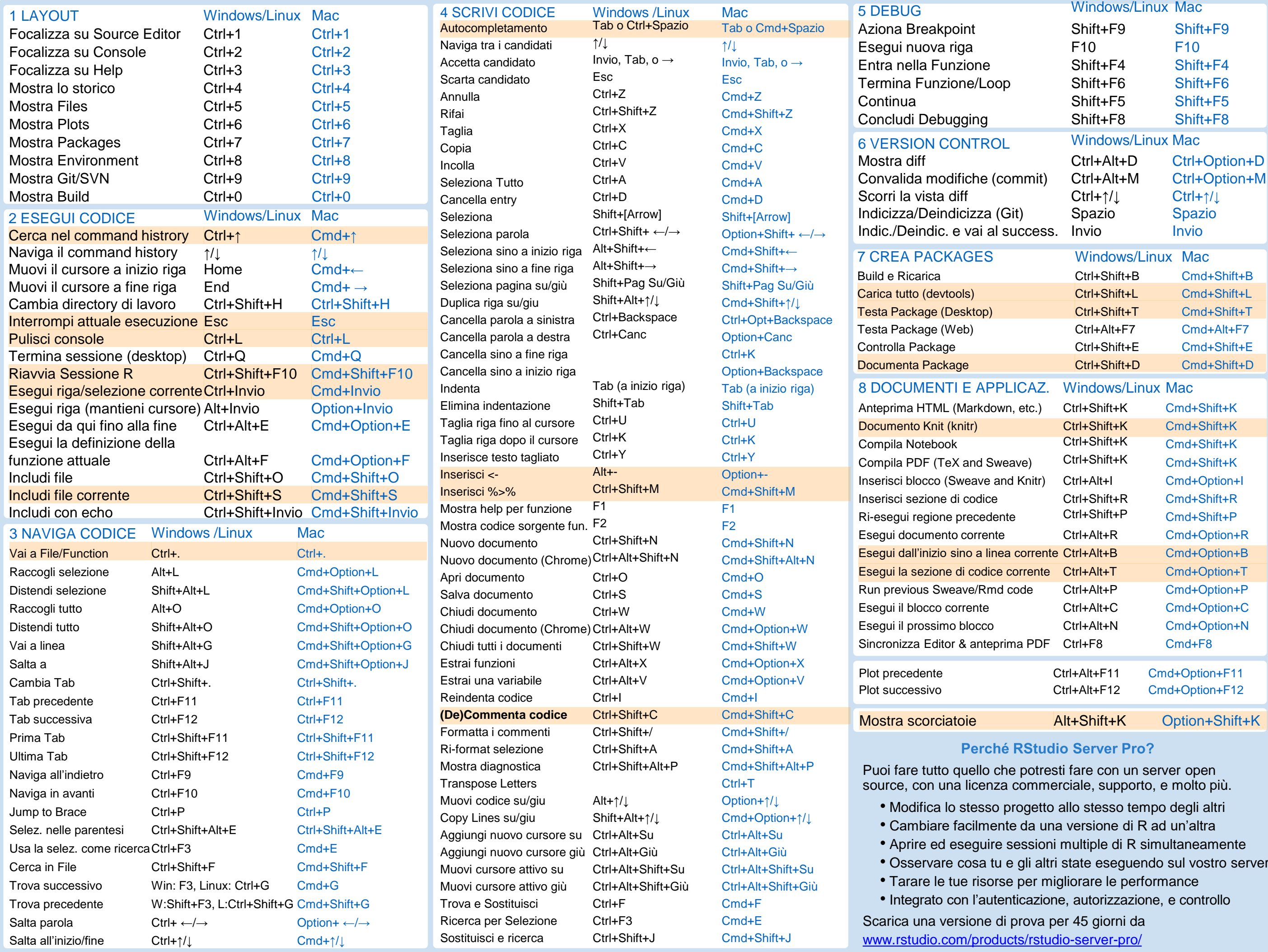

RStudio® è un marchio registrato di RStudio, Inc. • [CC BY R](https://creativecommons.org/licenses/by/4.0/)studio • [info@rstudio.com](mailto:info@rstudio.com) • 844-448-1212 • [rstudio.com](http://rstudio.com) Altri fogli di riferimento su <http://www.rstudio.com/resources/cheatsheets/> Per saperne di più visita suppor Tradotto da Angelo SALATINO · aasalatino@gmail.com · [http://salatino.org](http://salatino.org/)